# Native Language Use in Learning Environmental Science: Yellowstone and Altai Contrasting Mountain Systems

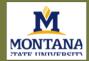

Montana State University, USA and Gorno-Altaisk State University, Russian Federation

Michael Brody, Christine Stanton, Cliff Montagne, Natalia Yurkova (Principal Investigators) Michelle Chapel, Sierra Alexander, Dawn Falcon, Michael Running Wolf, Avery Old Coyote (Student Investigators)

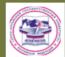

### **Conceptual Framework**

# **Ethnocultural Pedagogical Content Knowledge**

Ethnocultural pedagogy

Pedagogical content

Genetic relationships among Indigenous people

Sacred places and rites

Identity shaped by landscape and movement

Native Language

Indigenous Research

- Relationship
- Reciprocity Respect
- Relevance
- Responsibility

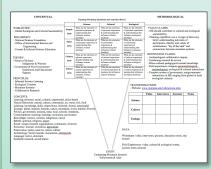

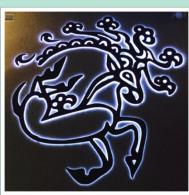

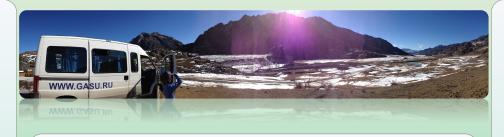

### **Project Research Questions**

What is the role of native language in learning environmental science in contrasting Yellowstone and Altai mountain systems?

### **Student Research Questions 2014**

What are the similarities and differences in sacred sites, especially mountains? What are the ecological and cultural similarities and differences between Yellowstone and Altai system? What plants are similar and different and how are they used? How has life changed in relation to changes in climate?

What are common native stories and how are they related to ecological and cultural factors?

#### Yellowstone and Altai Sites

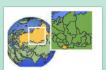

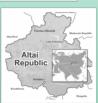

Yellowstone National Park Glacier National Park

Altaisky & Katunsky Zapovedniks Uch Enmeck; Ethnocultural Nature Park

#### Yellowstone and Altai People

Blackfeet Tubalars Chippewa Cree Teleuts Crow Shors Assiniboine Telengits Gros Ventre Uryanhaits Oirots Sioux

Northern Cheyenne

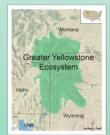

## **Methodological Framework**

# **Indigenous Research** Methodologies

**Value Claims** 

**Knowledge Claims** 

#### Results 2014

Tea and native plants

Learning endemic plants in informal settings, family

Sacred places; spirit and nature

- ancient, people who know,
- Boats at top of surrounding mountains
- Flooding as result of glaciers

Relationship of grazing practices to sustainability and sacred nature of land

Protection of sacred sites; parks, etc.

#### **Data Acquisition Methods**

- Audio and video recordings
- Interviews/conversations
- Observations
- Field notes
- Library resources

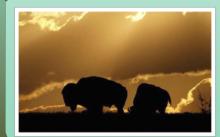